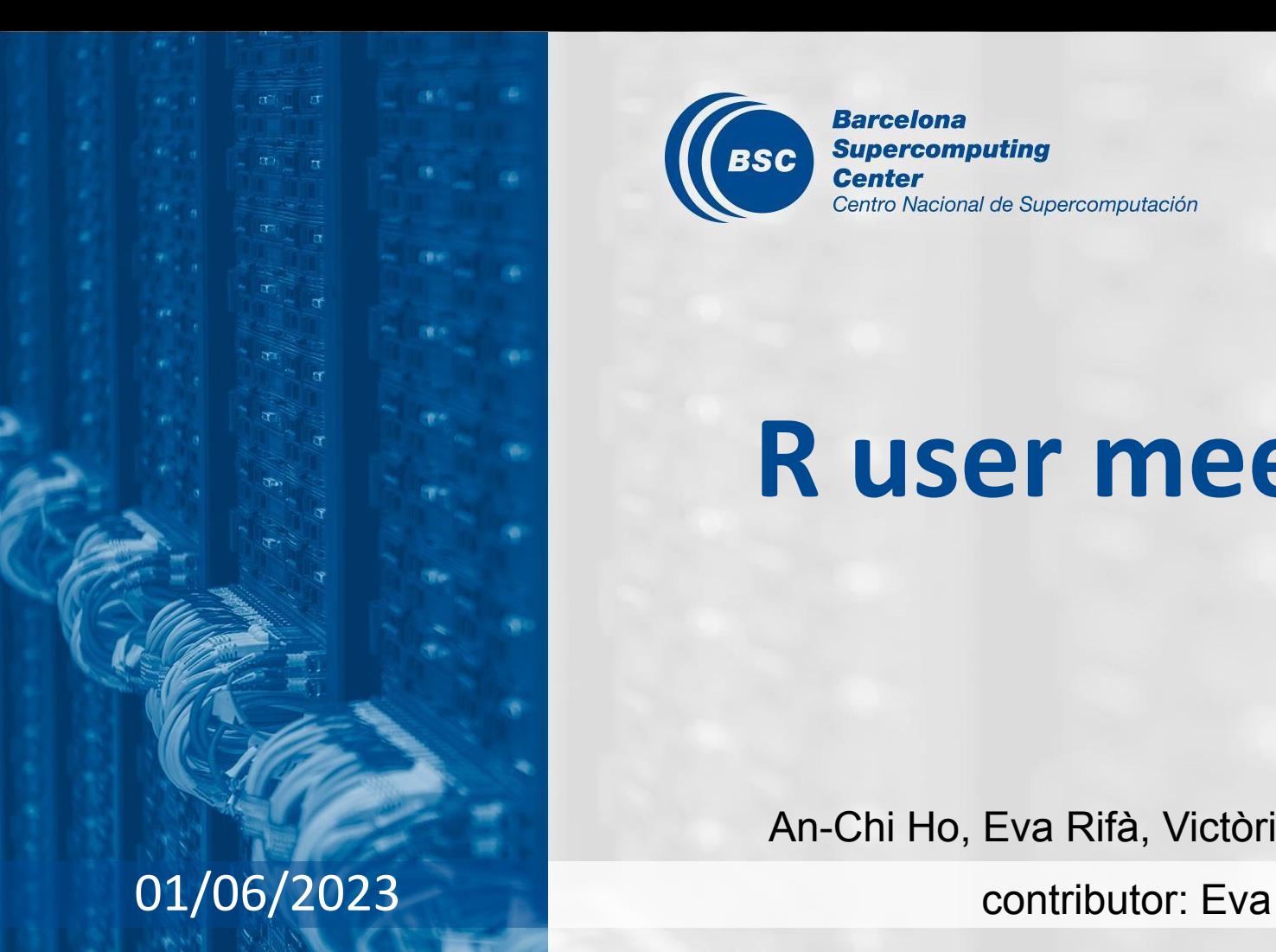

**Barcelona Supercomputing BSC Center** Centro Nacional de Supercomputación

## **R user meeting**

An-Chi Ho, Eva Rifà, Victòria Agudetse

## **Agenda**

- 1. Ice-breaker: Introduction to S3 and S4
- 2. News
	- General R
	- s2dv
	- startR
	- multiApply
	- CSTools
	- CSIndicators
	- SUNSET
- 3. Q&A

## **Ice-breaker**

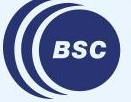

**Barcelona Supercomputing** Center Centro Nacional de Supercomputación

### **Functional vs Object-Oriented Programming**

#### **Functional Programming (FP):**

- A functional language is centred on functions
- Pure functions are when the output only depends on the inputs and without side-effects

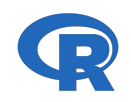

Generally in R, FP is much more important than OOP. We typically solve complex problems by decomposing them into simple functions, not simple objects.

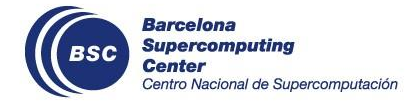

#### **Object-Oriented Programming (OOP):**

- Programming paradigm that organizes code around objects
- It enables you to define classes, create objects, implement methods

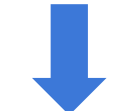

There are multiple OOP systems to choose from. The most importance are: S3, R6, and S4. S3 and S4 are provided by base R.

Reference: <https://adv-r.hadley.nz/oo.html>

### **Base type**

#### **Definition**

- In R, everything is an object, not everything is object-oriented. We need to distinguish between **base objects** and **OO objects**
- The difference is that only OO objects have a "class" attribute, every object has a base type
- There are 25 base types; vectors: NULL, logical, integer, double, complex, character, list, and raw **Functions**
	- The function **class()** is safe to apply to S3 and S4 objects, but it returns misleading results when applied to base objects
	- The function **typeof()** determines the base type of any object

```
attr(1:10, "class")
#> NULL
```
typeof(1:10) #> [1] "integer" class(CSTools::lonlat\_prec) #> [1] "matrix" "array"

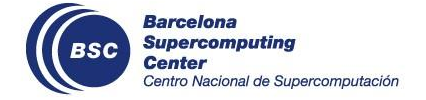

#### **Some definitions of S3**

S3 is R's first and simplest OO system: we can't take away any part of it and still have a useful OO system. It is used in the base and stats packages, also most used in CRAN packages and R tools.

- **Class (S3)**: Defined by having attribute called "class" in an object. It determines the behavior and method dispatch for the object.
- **Generic (S3)**: It refers to a function that has multiple methods associated with it. The generic function acts as a placeholder or template for the methods. When a generic is called, the method dispatch mechanism identifies the appropriate method for that specific object's class.
- **Method (S3)**: A method is a specific implementation of a generic function for a particular class of objects. The method's name includes the name of the generic function, followed by a dot and the name of the class.

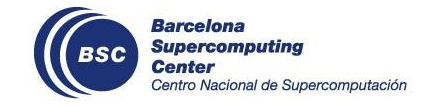

```
f <- factor(c("a", "b", "c"))
typeof(f)
#> [1] "integer"
attributes(f)
#> $levels
#> [1] "a" "b" "c"
#> $class
#> [1] "factor"
                                  > mean
                                  function (x, ...) 
                                  UseMethod("mean")
                                  <bytecode: 0x562580f176f0>
                                  <environment: 
                                  namespace:base>
```
#### **S4 class**

S4 provides a formal approach to functional OOP. The underlying ideas are similar to S3 but implementation is much stricter and makes use of specialised functions for creating classes:

- **Class (S4)**: You define an S4 class by calling setClass() with the class name and a definition of its slots, and the names and classes of the class data.
- **Generic (S4)**: Perform method dispatch, i.e. find the specific implementation for the combination of classes passed to the generic.
- **Method (S4)**: And then defining methods with setMethod().

```
# Define a class
setClass("Person", 
  slots = c( name = "character", 
      age = "numeric"\left( \begin{array}{c} \end{array} \right))
```

```
# Check class
is(iohn)#> [1] "Person"
```

```
# Access slot
john@name
#> [1] "John Smith"
```

```
# Create a generic
setGeneric("age", function(x)
          standardGeneric("age"))
# defining methods
setMethod("age", "Person",
          function(x) x \geq age)
```
# Construct new objects  $john \leftarrow new("Person", name = "John Smith", age = NA-real_$  $john \leftarrow new("Person", name = "John Smith", age = NA-real_$  $john \leftarrow new("Person", name = "John Smith", age = NA-real_$ 

## **General R**

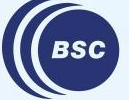

**Barcelona Supercomputing<br>Center<br>Center**<br>Centro Nacional de Supercomputación The following packages: **ClimProjDiags**, **CSTools**, **CSIndicators**, **startR**, **s2dv**, **easyNCDF** were removed from CRAN on 15th May due to dependency issue. The root reason is that the external package "climdex.pcic", on which ClimProjDiags depends, was removed from CRAN. The other in-house packages have dependency on ClimProjDiags, so they were removed too as the chain effect.

- CSIndicators is on CRAN again
- We're working on the other packages
	- ClimProjDiags: Temporarily remove the dependency on climdex.pcic
	- easyNCDF and CSTools will not depend on ClimProjDiags anymore
	- $\circ$  s2dv still needs this dependency, so as startR (chain effect)

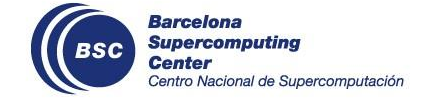

### **shp\_mask() developments**

New developments in the function shp mask() that now is in 's2dv' GitLab. The new features and tests are being reported in [Issue #75](https://earth.bsc.es/gitlab/es/s2dv/-/issues/75).

- Write documentation
- Added GADM (Database of Global Administrative Areas) database in the accepted Shapefile System Database.

Next steps:

- Allow to save mask array to NetCDF
- Add features if needed while being tested

Status: in branch s2dv::[develop-shp\\_mask](https://earth.bsc.es/gitlab/es/s2dv/-/tree/develop-shp_mask)

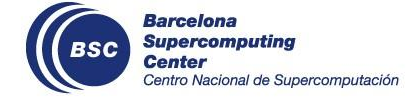

## **s2dv**

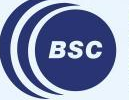

**Barcelona<br>Supercomputing<br>Center**<br>Centro Nacional de Supercomputación

### **PlotRobinson() changes**

- Documentation added.
- Sanity checks improved.
- Correct argument "var limits", "title size".
- Polygon can actually be plotted in workstation.
- Remove ggplot2 background grid and axis label.
- An intermediate question before plotting global map with polygon (slow and incorrect)
- The default of argument "target proj" is changed to "54030", which is "ESRI:54030". The argument must be a valid CRS string, e.g., proj4 ("+proj=robin"), EPSG, or ESRI code.

Status: in branch [develop-PlotRobinson](https://earth.bsc.es/gitlab/es/s2dv/-/blob/develop-PlotRobinson)

Issue: <https://earth.bsc.es/gitlab/es/s2dv/-/issues/95> **Supercomputing** 

ntro Nacional de Supercomputación

### **CDORemap(): ncores**

New argument 'ncores' to use multiple thread with cdo.

Use module CDO/1.9.8,

- On Nord3v2 compute node (interactive session) 1 thread: 33s / 8 threads: 16s
- On workstation, no difference is shown.

Status: which is a set of the set of the set of the set of the set of the set of the set of the set of the set o

Issue: <https://earth.bsc.es/gitlab/es/s2dv/-/issues/97>

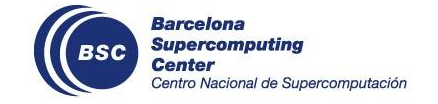

## **startR**

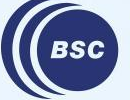

**Barcelona Supercomputing<br>Center<br>Center**<br>Centro Nacional de Supercomputación

### **Bugfix when interpolating lon = 'all'**

- Error: Bugfix when interpolating with requesting all val lon  $=$  'all' One point missing. It was due to the target grid crop domain selection.
- Solution: extend the crop domain to all longitudes range.

```
Start(dat = path, var = variables,
     lon = "all",lat = "all",[\ldots] transform = CDORemapper,
     transform_params = list(grid = 'r128x64', method = 'con'),
     transform vars = c('lon', 'lat'),
     [\ldots] retrieve = FALSE)
                                                                * Detected dimension sizes:
                                                                * dat: 1
                                                                * var: 1
                                                                * lon: 127
                                                                * lat: 64
                                                                * sdate: 1
```
#### Status: in branch [master](https://earth.bsc.es/gitlab/es/startR/-/tree/master)

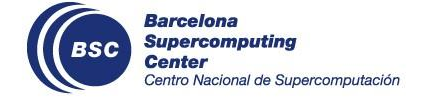

## **multiApply**

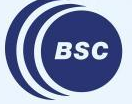

**Barcelona Supercomputing** Center Centro Nacional de Supercomputación

## **Discussion: Should Apply() return attributes?**

Apply() doesn't have attributes returned, even when the input data has attributes and parameter "use\_attributes" is used.

If use\_attributes = NULL, the attributes are not taken by Apply() so it makes sense to not have attributes along with the returned array. However, with use\_attributes defined, the attributes are still lost.

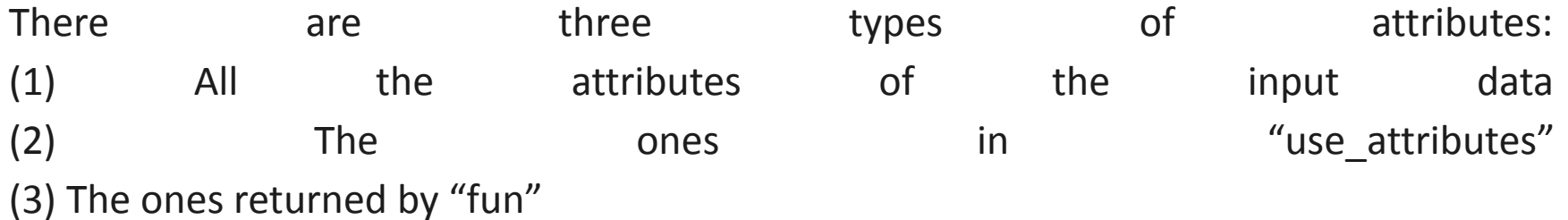

Issue: <https://earth.bsc.es/gitlab/ces/multiApply/-/issues/15>

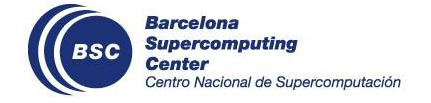

## **CSTools**

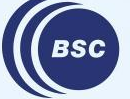

**Barcelona Supercomputing<br>Center<br>Center**<br>Centro Nacional de Supercomputación

### **CST\_SaveExp new parameter startdates**

The parameter 'startdates' has been added to the function CST\_SaveExp as proposed in the last R user meeting. This parameter is used for naming the output files directly (without taking the start dates from Dates).

#### **Parameter startdates**

- Vector of dates used for the filenames when saving the data in multiple files.
- Same length as the start date dimension of data (if there is).
- Class Dates, 'POSIXct' or character with lenghts between 1 and 10.

```
CST_SaveExp(lonlat_prec, destination = "./dev-startdates/",
            single_file = FALSE, dat_dim = 'dataset', memb_dim = 'member',
           ftime dim = 'ftime', var dim = NULL,startdates = c('1', '2', '3'))
```
#### Status: in branch [develop-CST\\_SaveExp-startdates](https://earth.bsc.es/gitlab/external/cstools/-/tree/develop-CST_SaveExp-startdates)

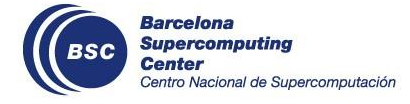

### **PlotWeeklyClim years outside ref period**

- New development in order that it is possible to plot years outside the reference period.
- To do it, it's needed to specify the whole years of data in a new parameter called data years.

#### **Changes**

- data years: Vector with the complete years of the data. Ex: data years =  $2007:2021$ .
- ref period: Vector with all the years of the reference period. Ex: ref period =  $2007:2010$ .
- last date: Optional, to indicate the last date of the timeseries.
- subtitle: Optionla, used to set a subtitle.
- ytitle: Optional, it stands for the y-axis title.
- legend: Optional, whether to plot the legend or not.

```
PlotWeeklyClim(data = data, first_date = '2021-03-01',
               data years = 1993:2021,
               ref period = 1998:2010,
                title = "Observed weekly means and climatology",
                subtitle = "Reference period: 1998 to 2010")
```
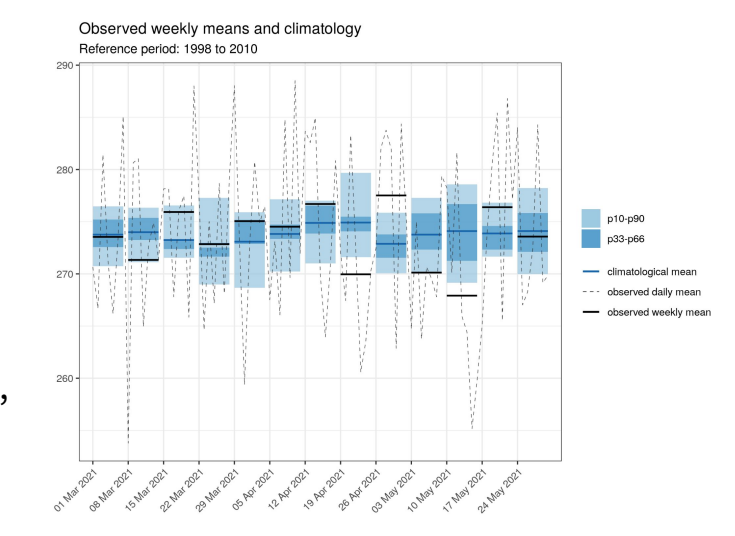

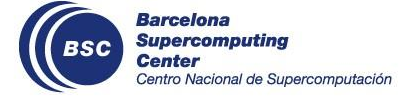

Status: in branch develop-allow plot outside reference

## **CSIndicators**

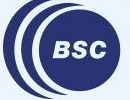

**Barcelona Supercomputing** Center Centro Nacional de Supercomputación

### **New release 1.0.1**

#### **NEWS:**

- Add EnergyIndicators vignette figures
- Remove **ClimProjDiags** dependency
- Remove **s2dv** dependency

The **s2dv** dependency has been substituted with the following:

- Function s2dv::InsertDim has been substituted with an auxiliary function .insertdim() i[n here.](https://earth.bsc.es/gitlab/es/csindicators/-/blob/master/R/zzz.R#L39-53) Only in MergeRefToExp.
- Function s2dv::Reorder has been substituted with match() and aperm() from base R. Only in SelectPeriodOnDates.R

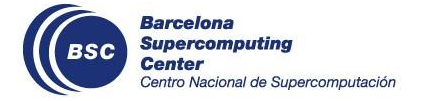

The **ClimProjDiags** dependency has been substituted with the following:

- **Function** ClimProjDiags::Subset has been substituted with an auxiliary function .arraysubset() in [zzz.](https://earth.bsc.es/gitlab/es/csindicators/-/blob/fde621ed88f2f5f52a8fdf503af07497c5ef278d/R/zzz.R#L28-36)
- In: R/QThreshold.R and /SelectPeriodOnData.R

## **SUNSET**

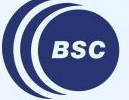

**Barcelona Supercomputing<br>Center<br>Center**<br>Centro Nacional de Supercomputación

#### **New name!**

#### The ESS Verification Suite is now named **SUNSET**

**"**SUbseasoNal to decadal climate forecast post-processIng and asSEmenT suite"

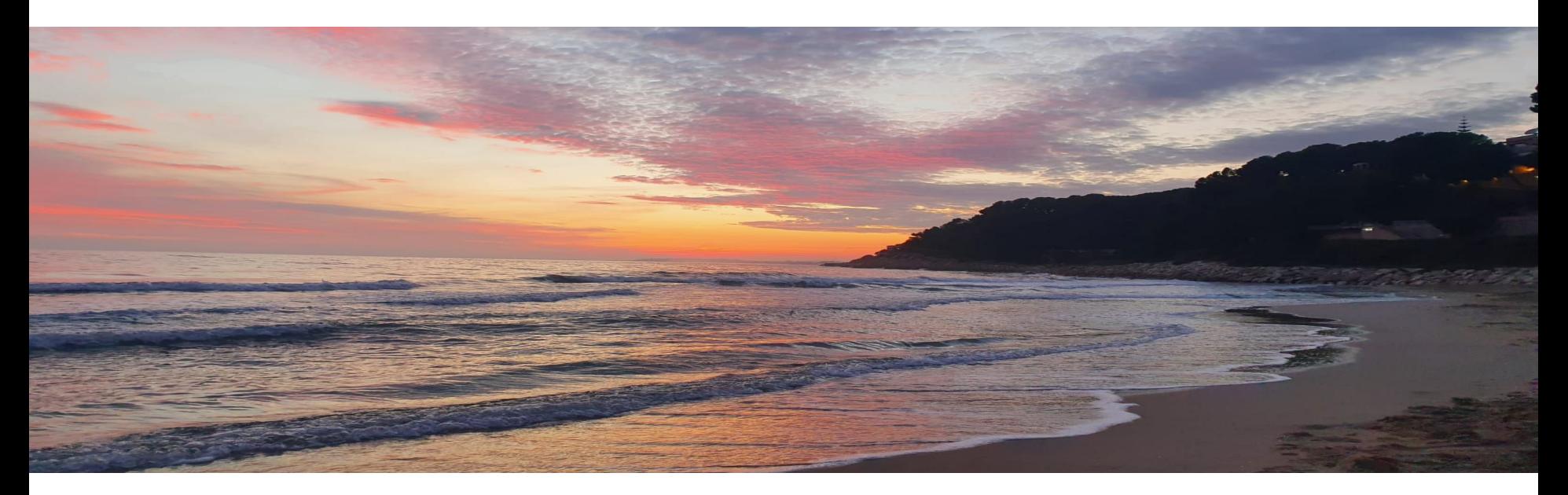

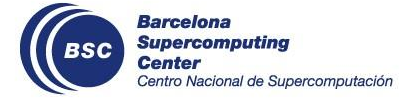

### **Multiple variables in one atomic recipe**

It is now possible **to load and process multiple variables in a single atomic recipe**, in the same s2dy cube object ('var' dimension). This development is a first step to being able to compute indicators.

Variables:

name: tas, prlr

freq: monthly\_mean

> data\$hcst\$dims

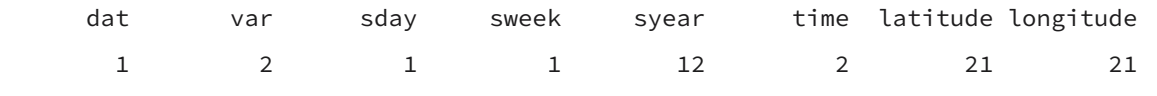

ensemble

25

#### status: in master

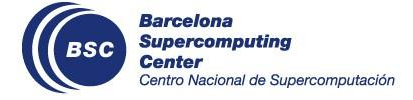

### **Visualization module: New plotting options**

#### Issue: <https://earth.bsc.es/gitlab/es/auto-s2s/-/issues/72>

Some new options have been added to the visualization module:

- The user can now specify if they want the plots for all forecast times to be in the same file ('multi-panel') or one file per forecast time ('single-panel').
- For the single-panel option, the user can also choose their preferred projection.

```
Visualization:
  plots: skill_metrics, forecast_ensemble_mean, most_likely_terciles
  multi_panel: no
```
projection: robinson

#### status: in branch dev-Visualization-PlotRobinson

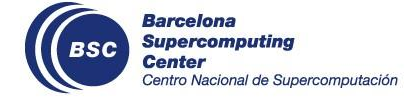

### **Visualization module: Choosing a projection**

There are two possibilities for the 'projection' parameter:

- 1. Using the built-in projection options: 'cylindrical\_equidistant', 'robinson', 'lambert\_europe', and 'stereographic'.
- 2. Specifying a custom CRS string, EPSG or ESRI code for the projection you want to use. Be aware that different machines (e.g. WS vs Nord3v2) might require different codes for the same projection. See: [PlotRobinson\(\) Visualization Vignette](https://earth.bsc.es/gitlab/es/s2dv/-/blob/develop-PlotRobinson/vignettes/visualization_projection.md#4-plot)

status: in branch dev-Visualization-PlotRobinson

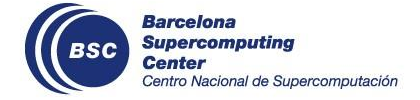

### **Visualization module: Single-panel plots**

Example: Single-panel plot using the Lambert Europe projection, including an individual title and a caption.

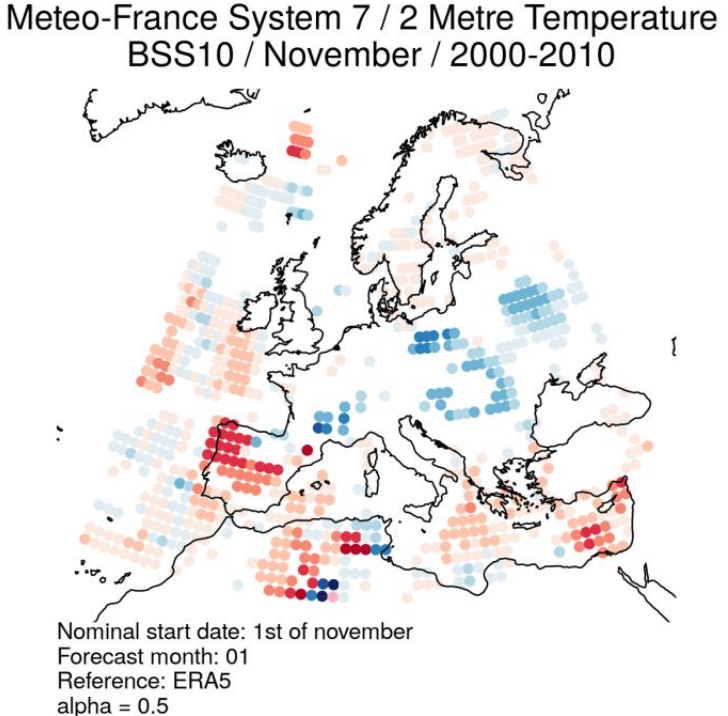

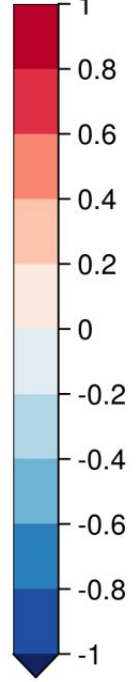

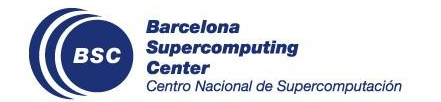

## **User presentation**

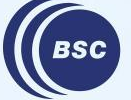

**Barcelona Supercomputing Center** Centro Nacional de Supercomputación

### **SPEI Indicator**

The Standardised Precipitation-Evapotranspiration Index (SPEI) is a multiscalar drought index based on climatic data. It can be used for determining the onset, duration and magnitude of drought conditions with respect to normal conditions in a variety of natural and managed systems such as crops, ecosystems, rivers, water resources, etc. The SPI is calculated using monthly (or weekly) precipitation as the input data. The SPEI uses the monthly (or weekly) difference between precipitation and PET. This represents a simple climatic water balance which is calculated at different time scales to obtain the SPEI

#### **Development**

- Code was provided from Alba and Bala
- The SPEI Indicator will be included in the module Indicators within SUNSET that will call a CSIndicators function called CST\_PeriodSPEI.

More information:

See issue #27: <https://earth.bsc.es/gitlab/es/csindicators/-/issues/27>

status: in branch [develop-SPEI](https://earth.bsc.es/gitlab/es/csindicators/-/blob/develop-SPEI/R/PeriodSPEI.R)

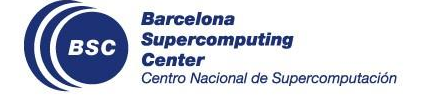

#### **Module Indicator workflow**

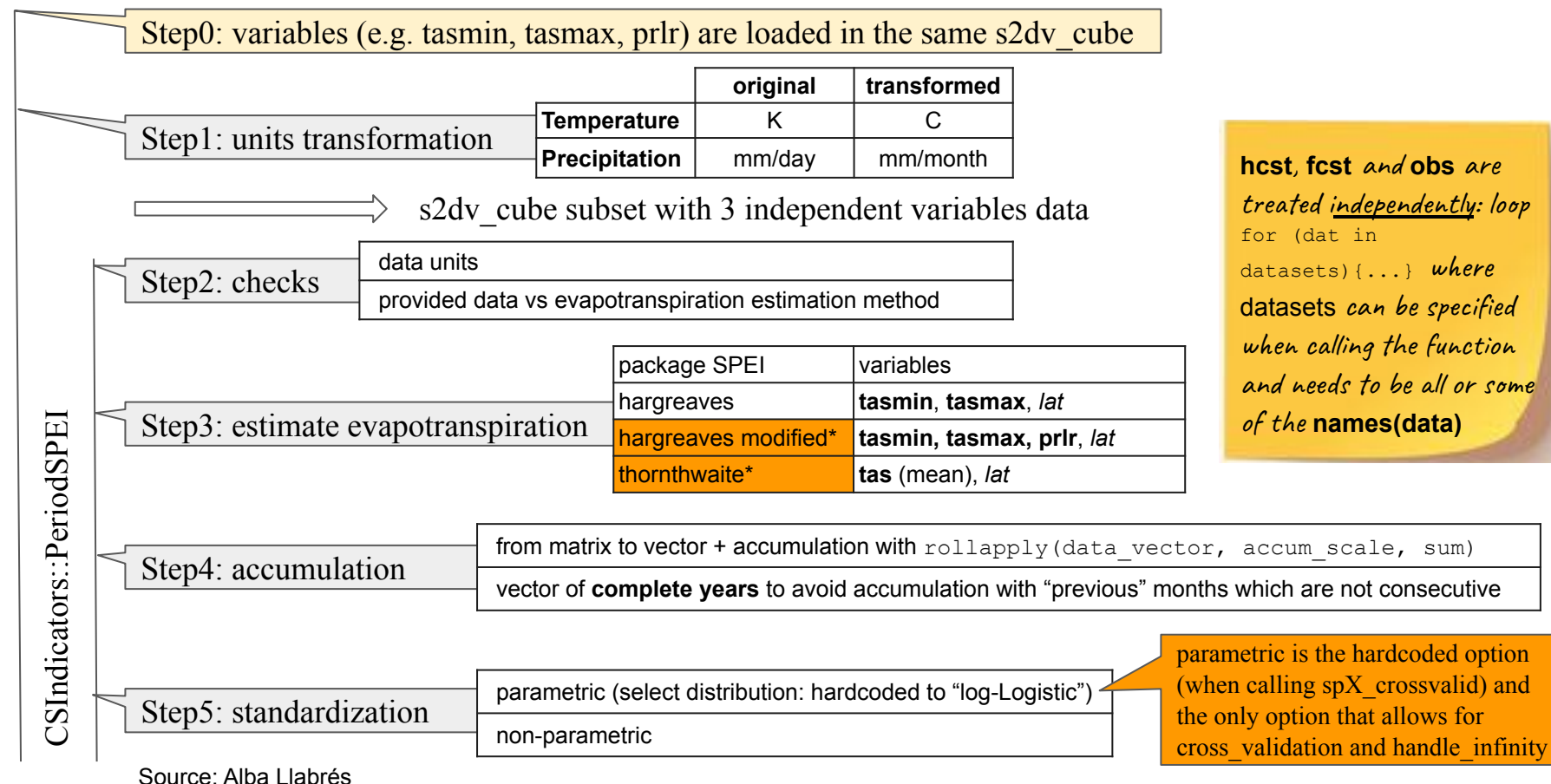

SUNSET::IndicatorsModule SUNSET::IndicatorsModule

#### **Structure of Module Indicators**

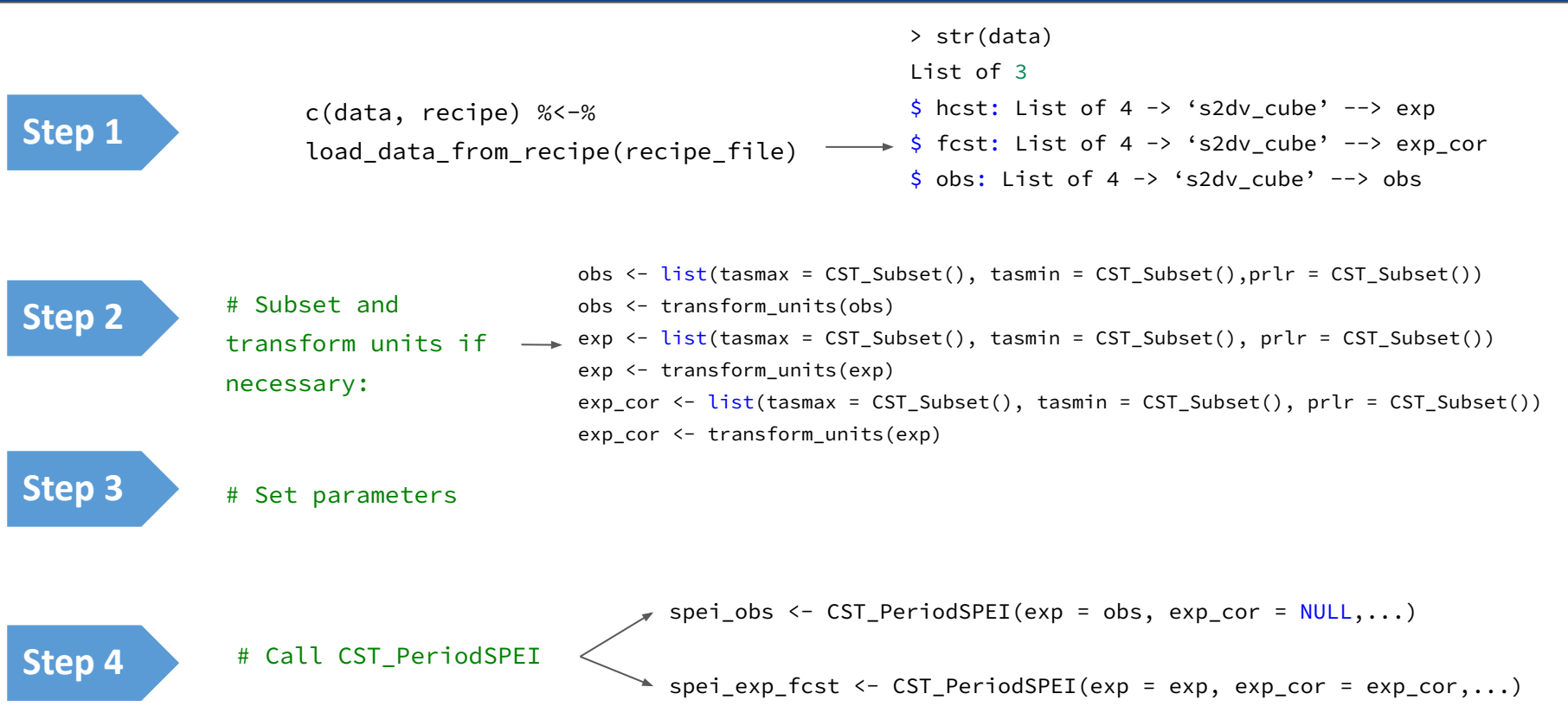

#### **Structure of CST\_PeriodSPEI**

```
CST PeriodSPEI \le- function(exp, exp cor = NULL, pet = NULL,
                            time_dim = 'syear', leadtime_dim = 'time', memb_dim = 'ensemble',
                            lon_dim = 'longitude', lat_dim = 'latitude',
                           \text{accum} = 1, \text{start} = \text{NULL}, \text{end} = \text{NULL},
                            pet_method = NULL, standardization = TRUE,
                           params = NULL, param error = -9999, handle infinity = FALSE, cross validation = FALSE,
                            method = 'parametric', distribution = 'log-Logistic',
                           fit = 'ub-pwm', n_procs = 4) {
 # dates
 dates <- exp[[1]]$attrs$Dates
 # lat
 lat \leftarrow exp[[1]]$coords[[lat_name]]
 # exp and exp_cor
 exp <- lapply(exp, function(x) x$data)
 exp_cor <- lapply(exp_cor, function(x) x$data)
 res \le PeriodSPEI(exp = exp, exp cor = exp cor, pet = NULL, dates = dates, lat = lat,
                     time_dim = 'syear', leadtime_dim = 'time', memb_dim = 'ensemble', lon_dim = 'longitude', lat_dim = 'latitude',
                    \text{accum} = 1, start = NULL, end = NULL, pet_method = NULL, standardization = TRUE,
                     params = NULL, param_error = -9999, handle_infinity = FALSE,cross_validation = FALSE,
                     method = 'parametric', distribution = 'log-Logistic', fit = 'ub-pwm',
                    n procs = 4)
```
}

#### **Structure of PeriodSPEI**

}

```
PeriodSPEI <- function(exp = exp, exp cor = exp cor, pet = NULL,dates = dates, lat = lat,
                     time_dim = 'syear', leadtime_dim = 'time', memb_dim = 'ensemble', lon_dim = 'longitude', lat_dim = 'latitude',
                    \text{accum} = 1, start = NULL, end = NULL, pet_method = NULL, standardization = TRUE,
                     params = NULL, param_error = -9999, handle_infinity = FALSE,cross_validation = FALSE,
                     method = 'parametric', distribution = 'log-Logistic', fit = 'ub-pwm',
                   n_procs = 4) {
# Part (1): Initial checks
 [\ldots]# (2) Complete dates
[\ldots]# (2) Loop for evapotranspiration, accumulation, spei_standardization for exp and exp_cor
for (data in .return2list(exp, exp cor)) {
     pet <- evapotranspiration(data, dates_monthly, pet_method, time_dim, leadtime_dim, memb_dim, lon_dim, lat_dim, n_procs)
     data_accum <- accumulation(diff_P_PET, dates_monthly, accum, time_dim, leadtime_dim, memb_dim, n_procs)
    spei dat <- spei standardization(data accum = data accum, leadtime dim = leadtime dim, time dim = time dim, memb dim = memb dim,
                                       cross_validation = cross_validation, handle_infinity = handle_infinity,n_procs = n_procs,
                                     accum = accum,param_error = param_error,
                                     params = params, method = method, distribution = distribution, fit = fit)
    spei res[[k]] <- spei dat
 }
return(spei_res)
```
#### **Function PeriodSPEI**

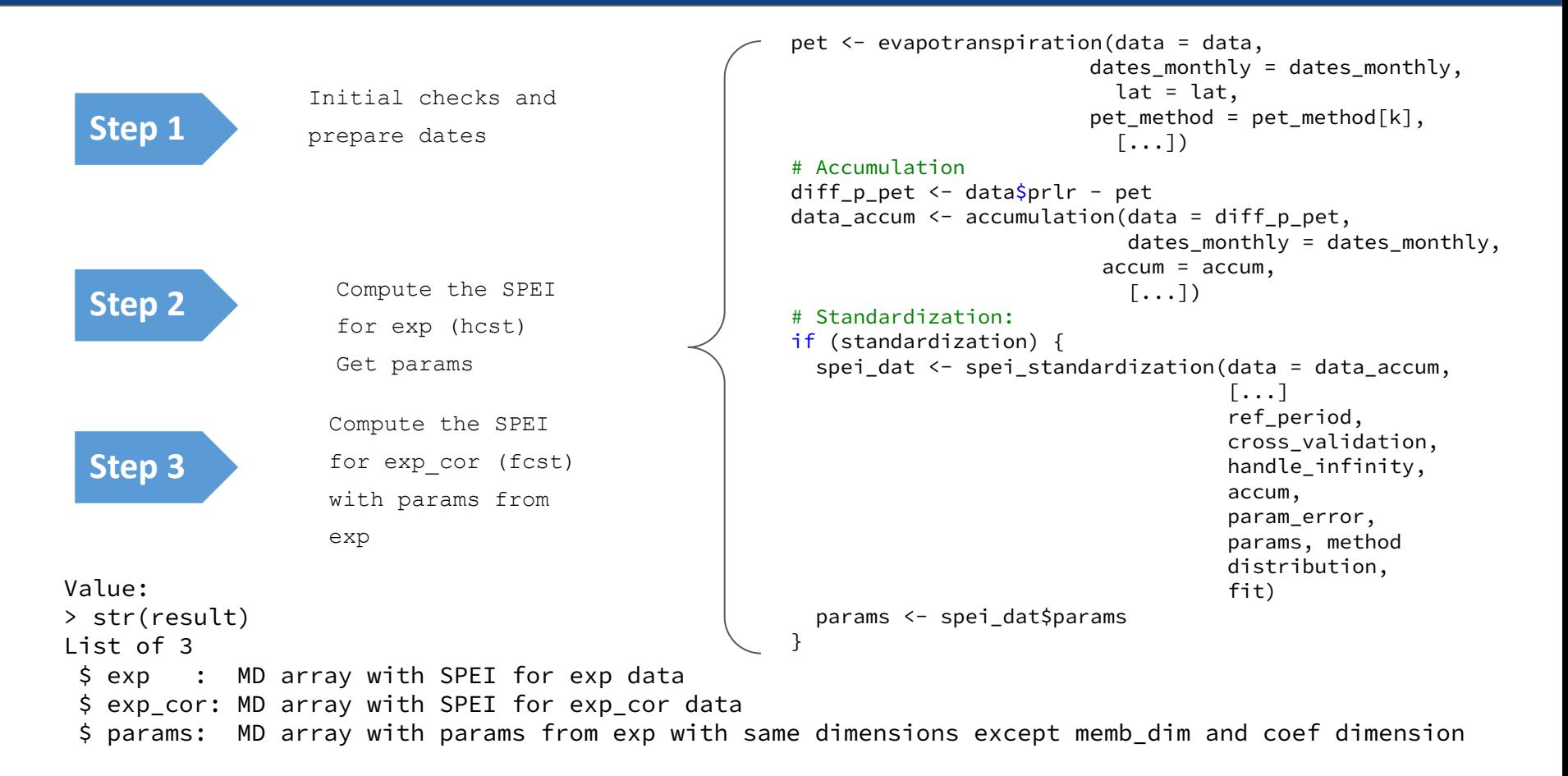

## **Q & A**

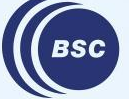

**Barcelona Supercomputing<br>Center<br>Center**<br>Centro Nacional de Supercomputación

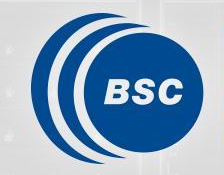

**Barcelona Supercomputing**<br>**Center** Centro Nacional de Supercomputación

# **Thanks for joining**

#### Next meeting: 6th July 12h